## **Allgemein**

Im Landkreis Cloppenburg sind iPads der Fa. Apple weit verbreitet. Sollten andere Systeme nennenswerte Verbreitung finden, wird u.U. auch dafür ein Fortbildungsangebot bereitgestellt. Es handelt sich hierbei um ein Angebot des Medienzentrums Cloppenburg. Es ergänzt die vorhandene Herstellerdokumentation von Apple auf Basis von Erfahrungen aus diesem Landkreis.

Das Medienzentrum Cloppenburg nutzt für Schulungen in diesem Bereich die Materialien von Herrn [Philipp](https://twitter.com/loomite?lang=de) [Staubitz](https://twitter.com/loomite?lang=de). Diese stehen unter einer sehr liberalen CC-BY-SA-Lizenz. Aus Gründen der Fairness verlinken wir auf die Originalinhalte.

- [Einsteigerthemen](https://wiki.mzclp.de/doku.php?id=tablet:einsteiger)
- [Ideen für Fortgeschrittene](https://wiki.mzclp.de/doku.php?id=tablet:fortgeschrittene)

## **Besonderheiten an einzelnen Schulen**

Die iPads werden größtenteils durch übergeordnete Managementsysteme ("Mobile Device Management" - MDM) verwaltet. Daher können einzelne Funktionalitäten eingeschränkt sein. Es kann bei Fehlfunktionen notwendig sein, dass iPad vollständig zurückzusetzen.

## **Ersteinrichtung eines iPads vom Landkreis**

Der Landkreis Cloppenburg nutzt für die iPads aus dem Sofortausstattungprogramm für Schüler:innen eine Verwaltungssoftware (Mobile Device Management). Sobald ein Gerät aus dem Karton genommen wird, muss es lediglich in ein beliebiges WLAN gebracht werden. Danach konfiguriert es sich neu. Das Vorgehen für iPads von Lehrkräften und iPads von Schüler:innen ist dabei identisch. In unserer Beschreibung nutzen wir die Anrede "Du".

[Anleitung für die Erstkonfiguration des iPads](https://wiki.mzclp.de/doku.php?id=tablet:ersteinrichtung)

From: <https://wiki.mzclp.de/>- **Fortbildungswiki des Medienzentrums Cloppenburg**

Permanent link: **<https://wiki.mzclp.de/doku.php?id=tablet:start&rev=1600672601>**

Last update: **2020/09/21 09:16**

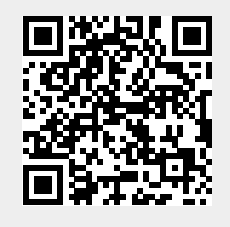